# **PLAN DE TRABAJO**

## **I. Datos de la institución**

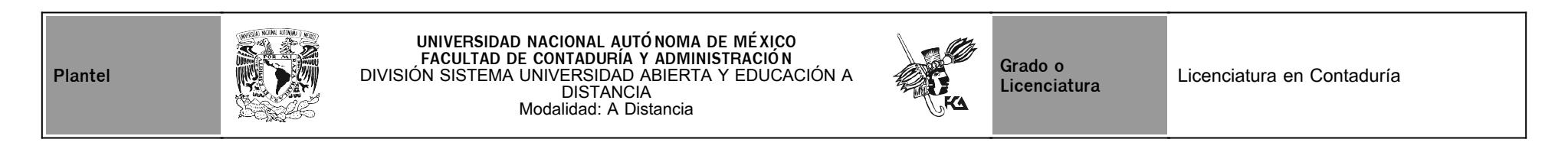

# **II. Datos del asesor**

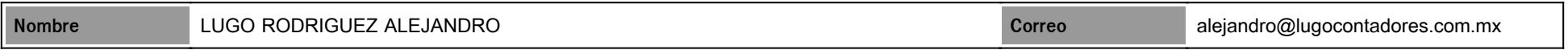

# **III. Datos de la asignatura**

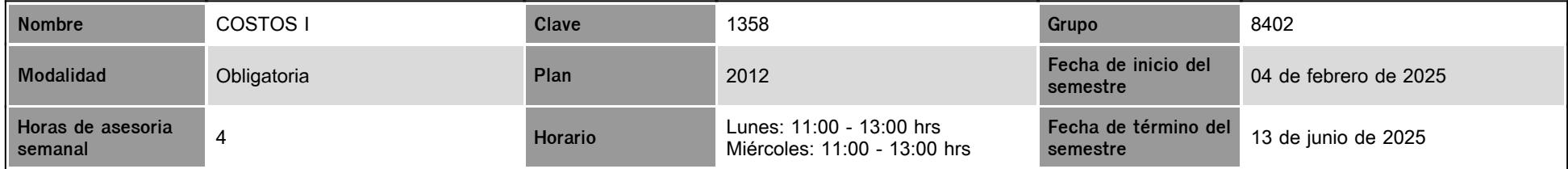

# **IV. Contenido temático**

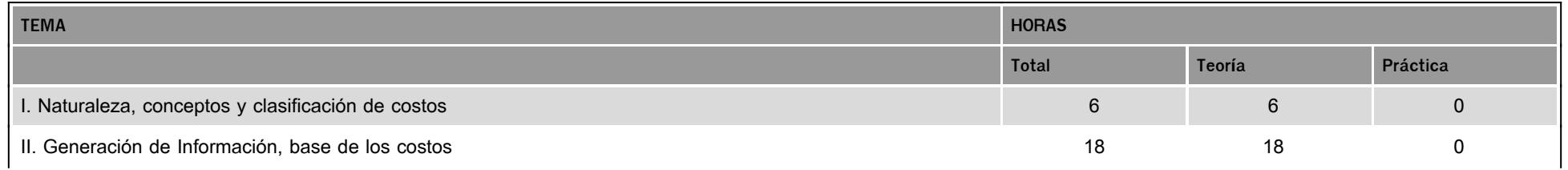

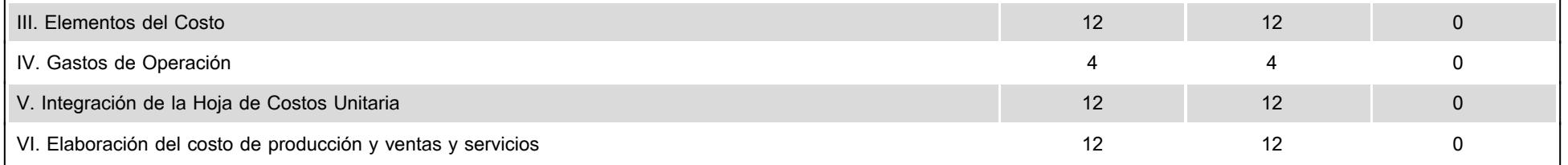

### **V. Presentación general del programa**

#### Objetivo general:

El alumno distinguirá los elementos del costo, así como los costos operacionales que forman parte de la hoja unitaria de costos. Esto le permitirá identificar analizar y comprender los elementos que integran el estado de costo de producción y ventas de una entidad.

Estimados Alumnos, mi nombre es Alejandro Lugo Rodríguez, seré la persona encargada de asesorarte durante este semestre en la materia de Costos I, mi objetivo es ayudarte en tu proceso de aprendizaje, atendiéndote en las horas asignadas para la materia, es importante que verifiques todos los materiales y contenidos que estaremos poniendo en la plataforma para que puedas aprovechar al máximo las asesorías y sesiones en vivo.

Para ayudarte en tu proceso de aprendizaje estaremos teniendo 7 video sesiones para ver los temas siguientes:

Sesión 1: Naturaleza, conceptos y clasificación de los costos. 10 feb 2025

Sesión 2: Generación de información, base de los costos. 03 mar 25

Sesión 3: Elementos del costo. 24 mar 2025

Sesión 4: Gastos de operación. 07 abr 2025

Sesión 5: Elaboración del costo de producción y ventas y servicios. 07 may 2025

#### **VI. Forma en que el alumno deberá preparar la asignatura**

- Organización del Espacio de Estudio: Crea un espacio de estudio libre de distracciones, con buena iluminación y todos los materiales necesarios a la mano.
- Herramientas Tecnológicas: Asegúrate de contar con una computadora confiable, acceso a internet y software necesario (Excel, programas de contabilidad, etc.).
- Calendario Académico: Revisa el calendario del curso y marca fechas importantes como exámenes y entregas de trabajos y tareas
- Horarios Fijos: Establece un horario diario o semanal dedicado exclusivamente a estudiar la materia, la regularidad ayuda a la retención del conocimiento.
- Lecturas Recomendadas: Lee los textos y materiales proporcionados por el profesor. Toma notas para facilitar la comprensión.
- Recursos Adicionales: Busca videos, tutoriales y artículos sobre temas específicos que refuercen lo aprendido.
- Foros y Chats: Participa en foros de discusión y grupos de estudio virtuales. Compartir ideas y resolver dudas con compañeros puede enriquecer tu aprendizaje.
- Consulta con el Profesor: No dudes en preguntar cualquier duda que surja durante el curso. Los profesores están ahí para ayudar.
- Resolución de Problemas: Realiza ejercicios prácticos solicitados por el profesor.
- Estudios de Caso: Analiza estudios de caso reales para aplicar los conceptos aprendidos a situaciones prácticas.
- Autoevaluaciones: Realiza autoevaluaciones periódicas para medir tu progreso y entender las áreas que necesitan más atención.
- Preparación para Exámenes: Dedica tiempo a repasar antes de cada examen, utilizando resúmenes y esquemas que faciliten la revisión.

Examen Final.

Al finalizar el semestre presentarás un examen que contempla todos los temas de la asignatura. Debes tener presente que sólo tienes un intento para contestarlo y que al terminar ese tiempo se cerrará automáticamente, enviando la calificación obtenida. Recuerda que el examen final tiene una ponderación del 40% de tu calificación final.

### **CALENDARIO DE ACTIVIDADES**

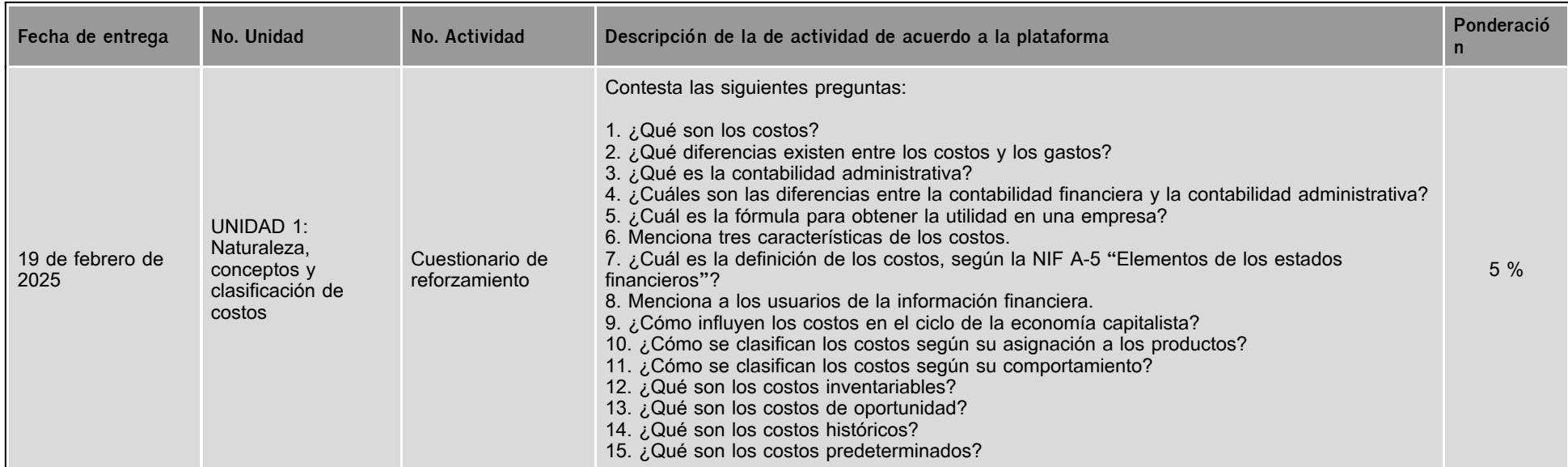

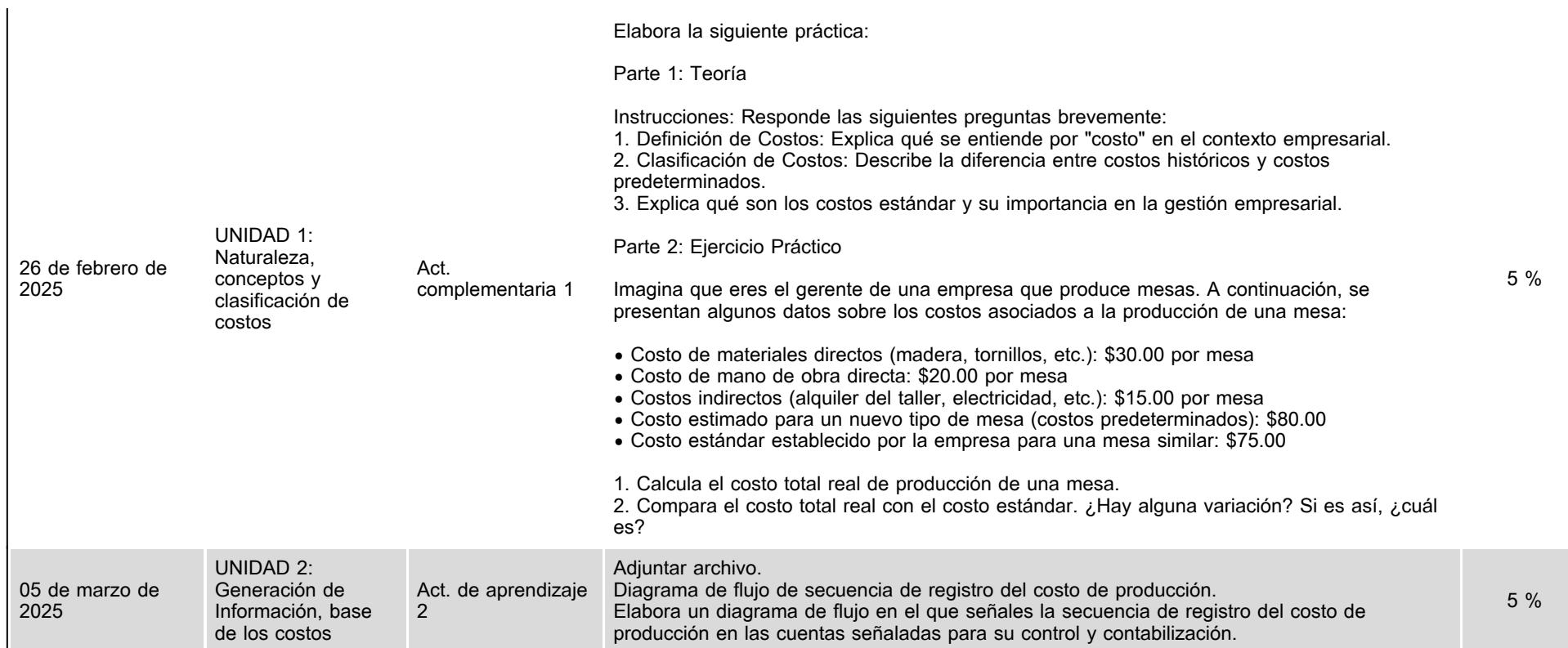

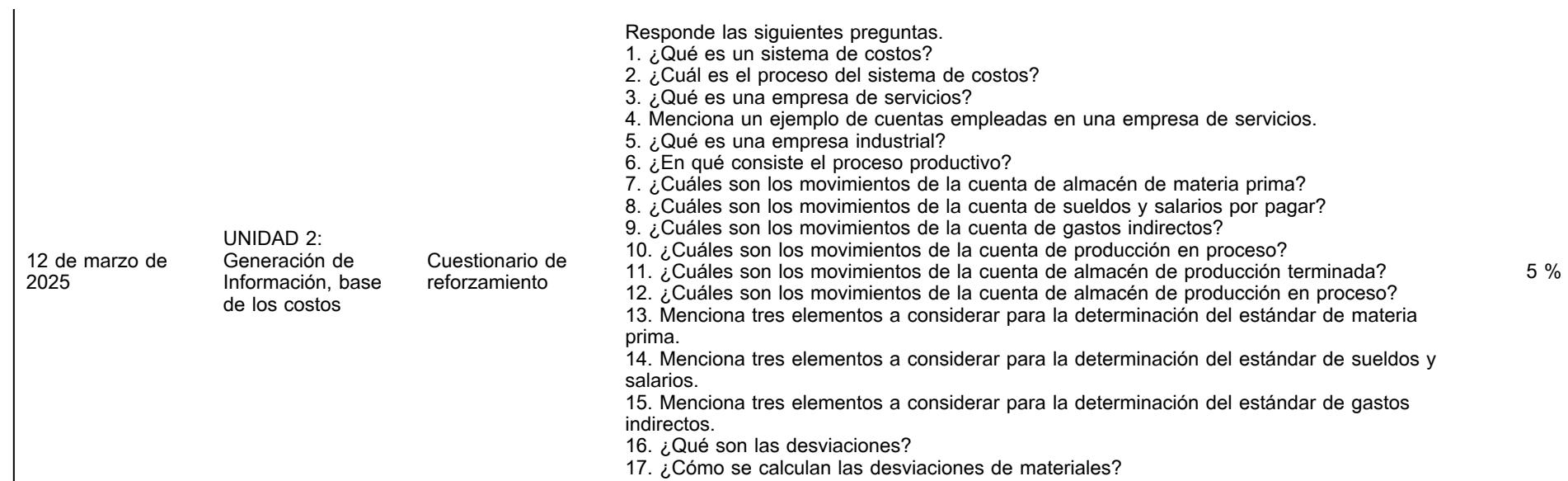

18. ¿Cómo se calculan las desviaciones de sueldos y salarios?

19. ¿Cómo se calculan las desviaciones de gastos indirectos?

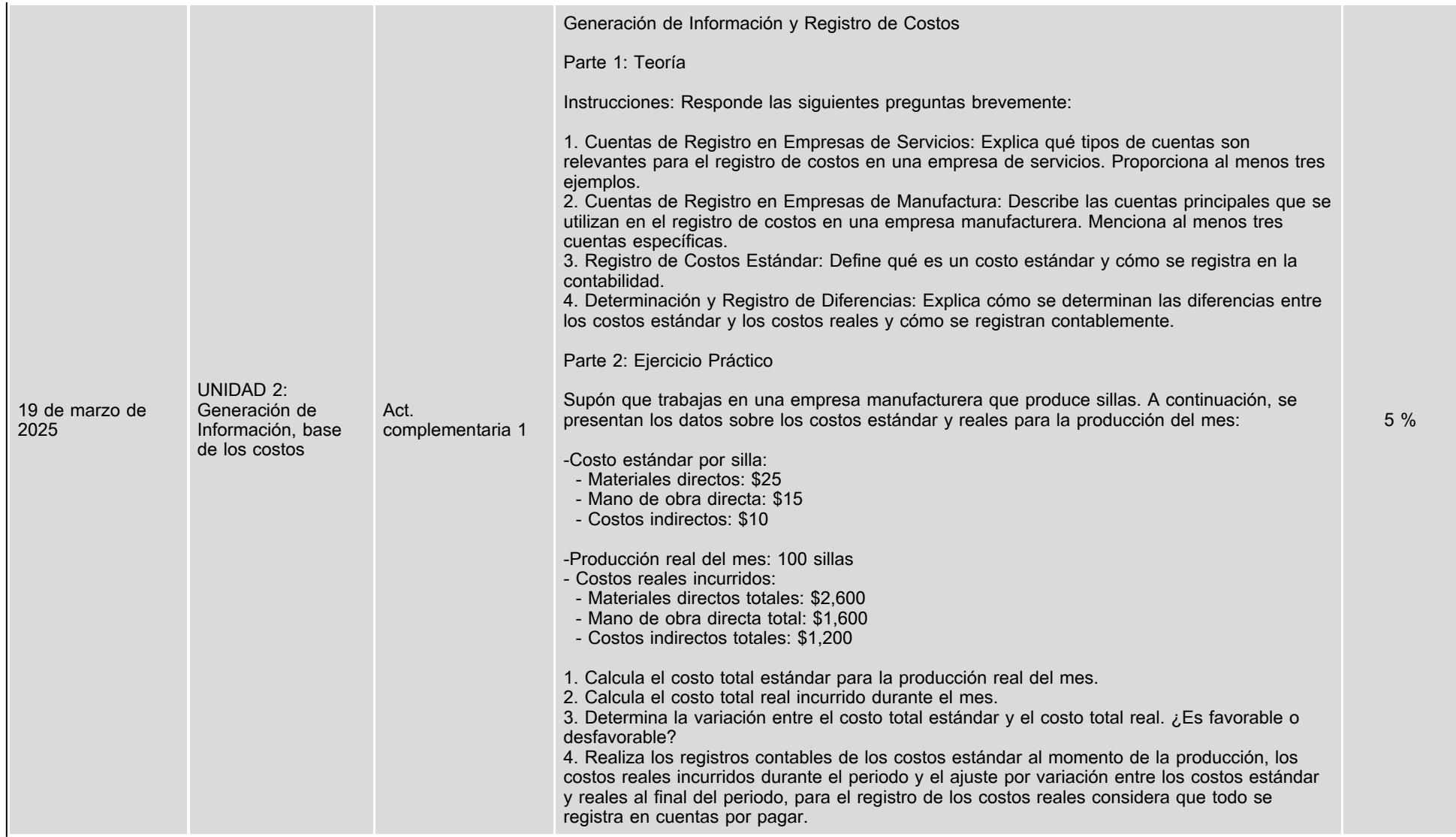

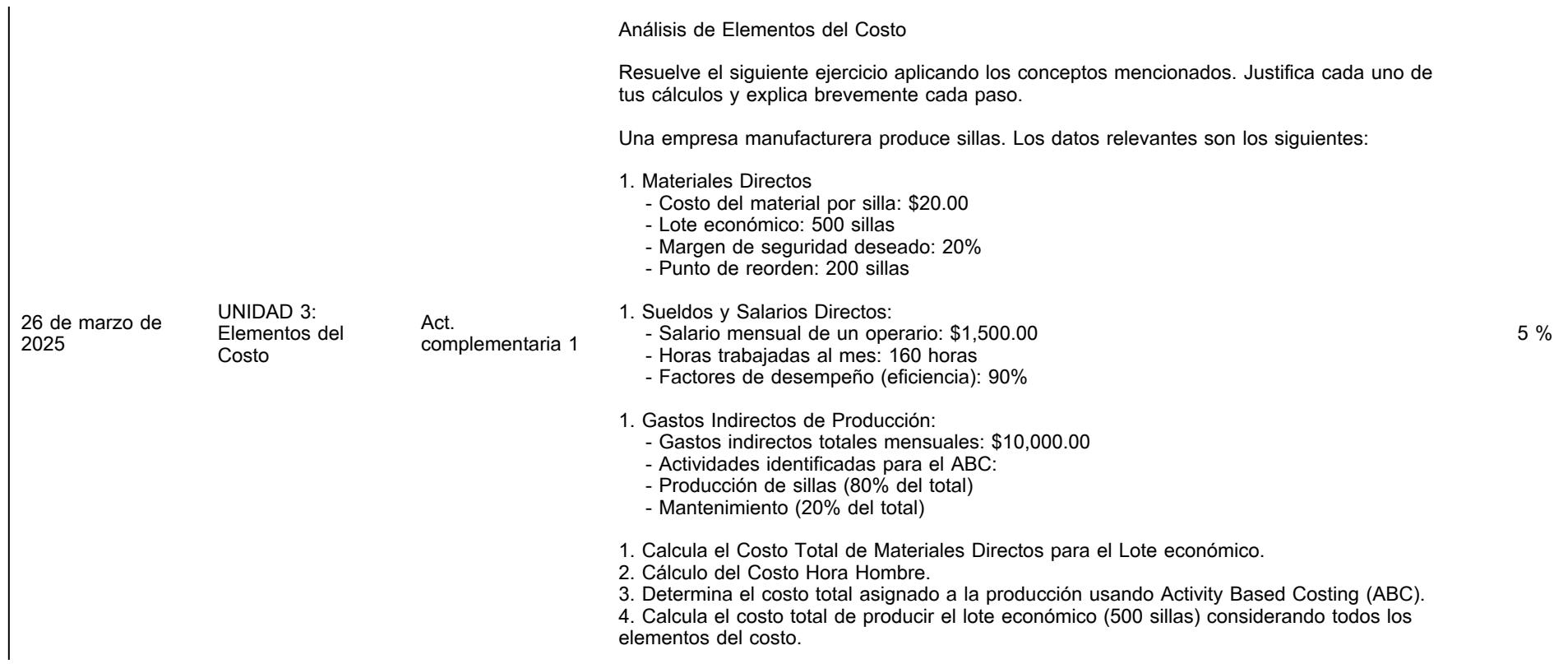

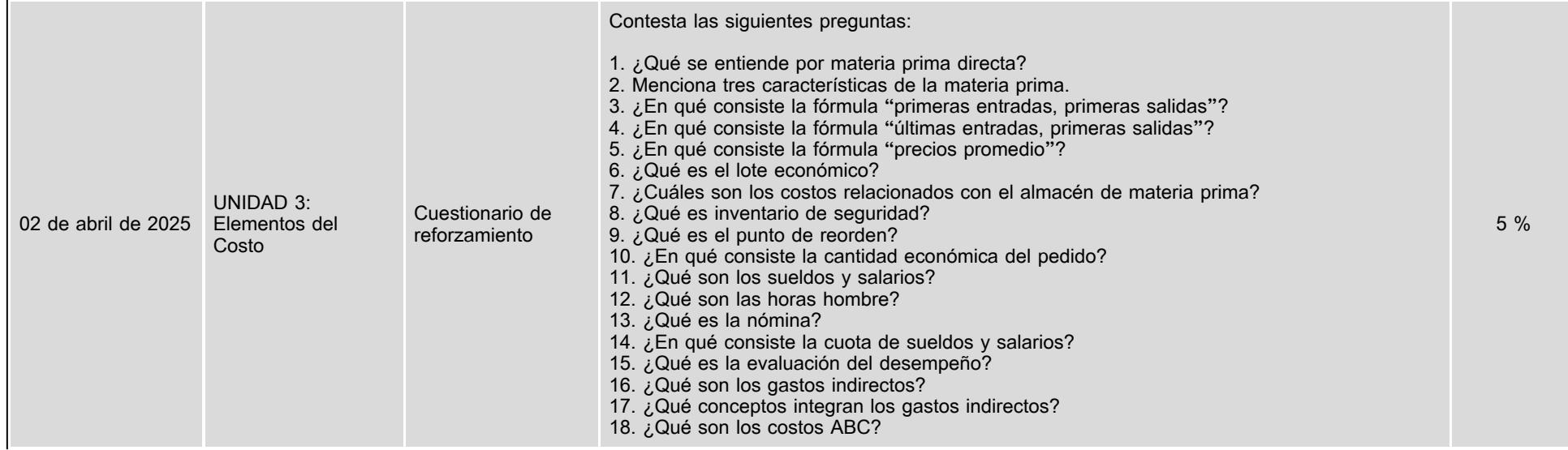

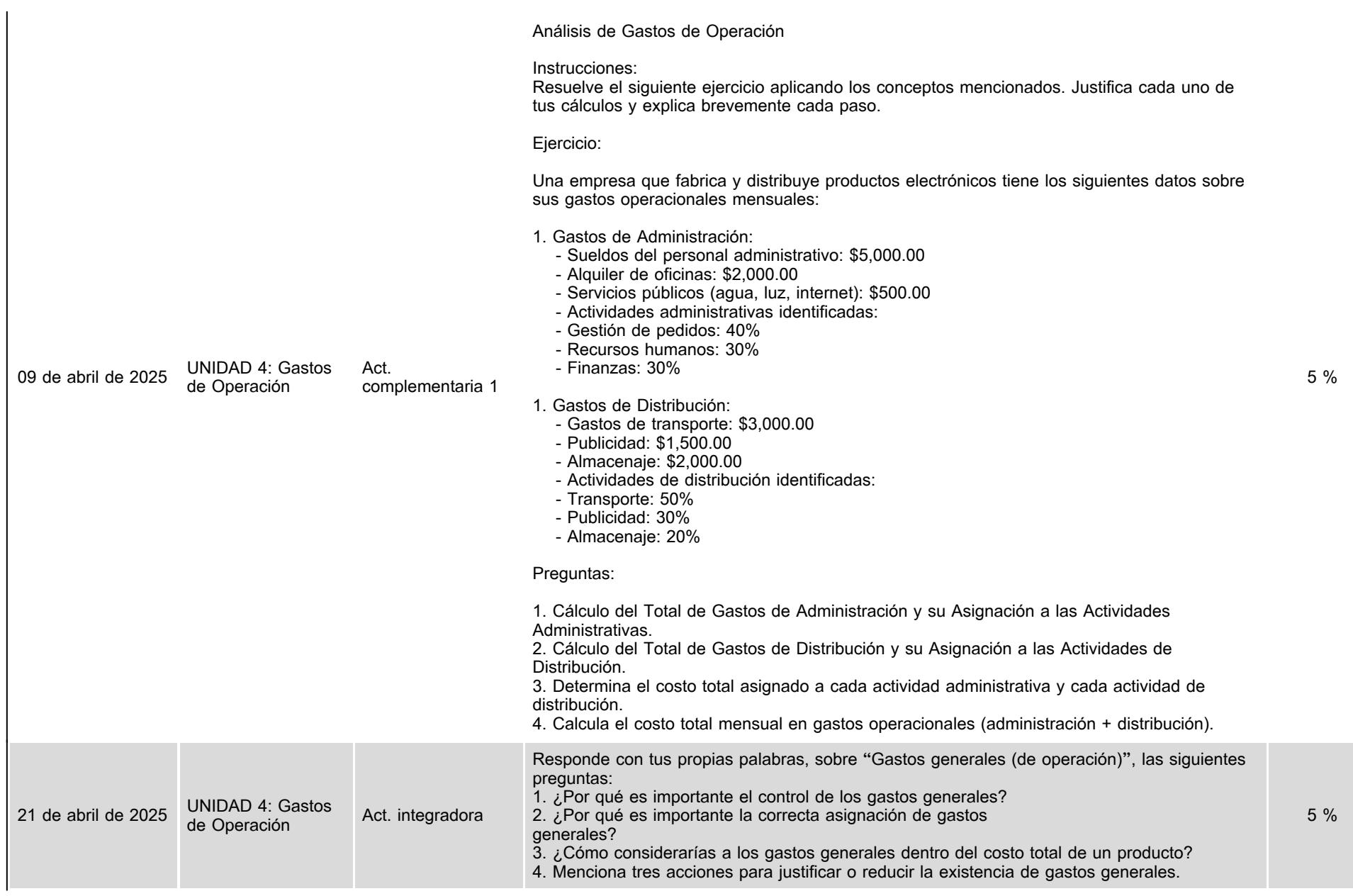

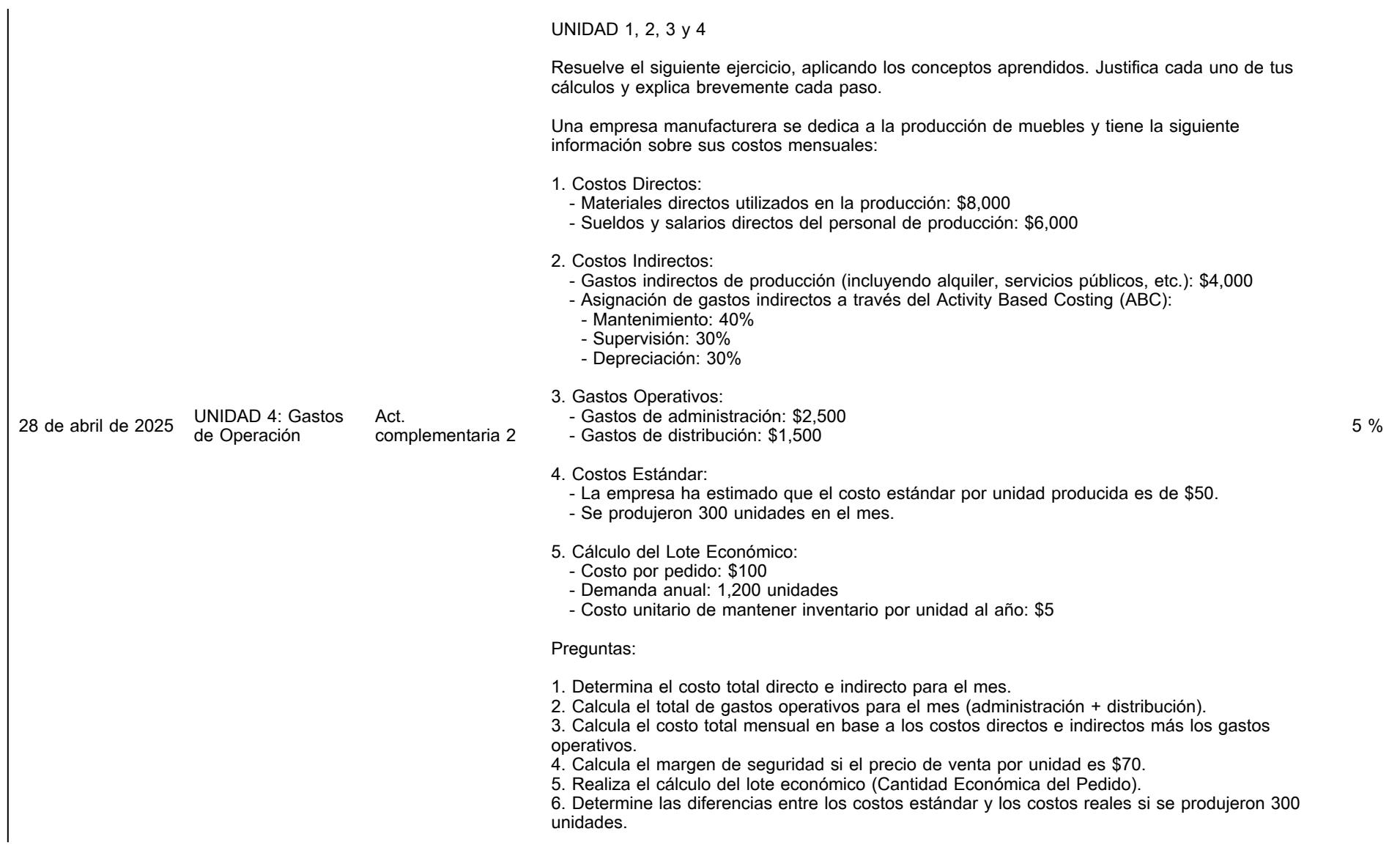

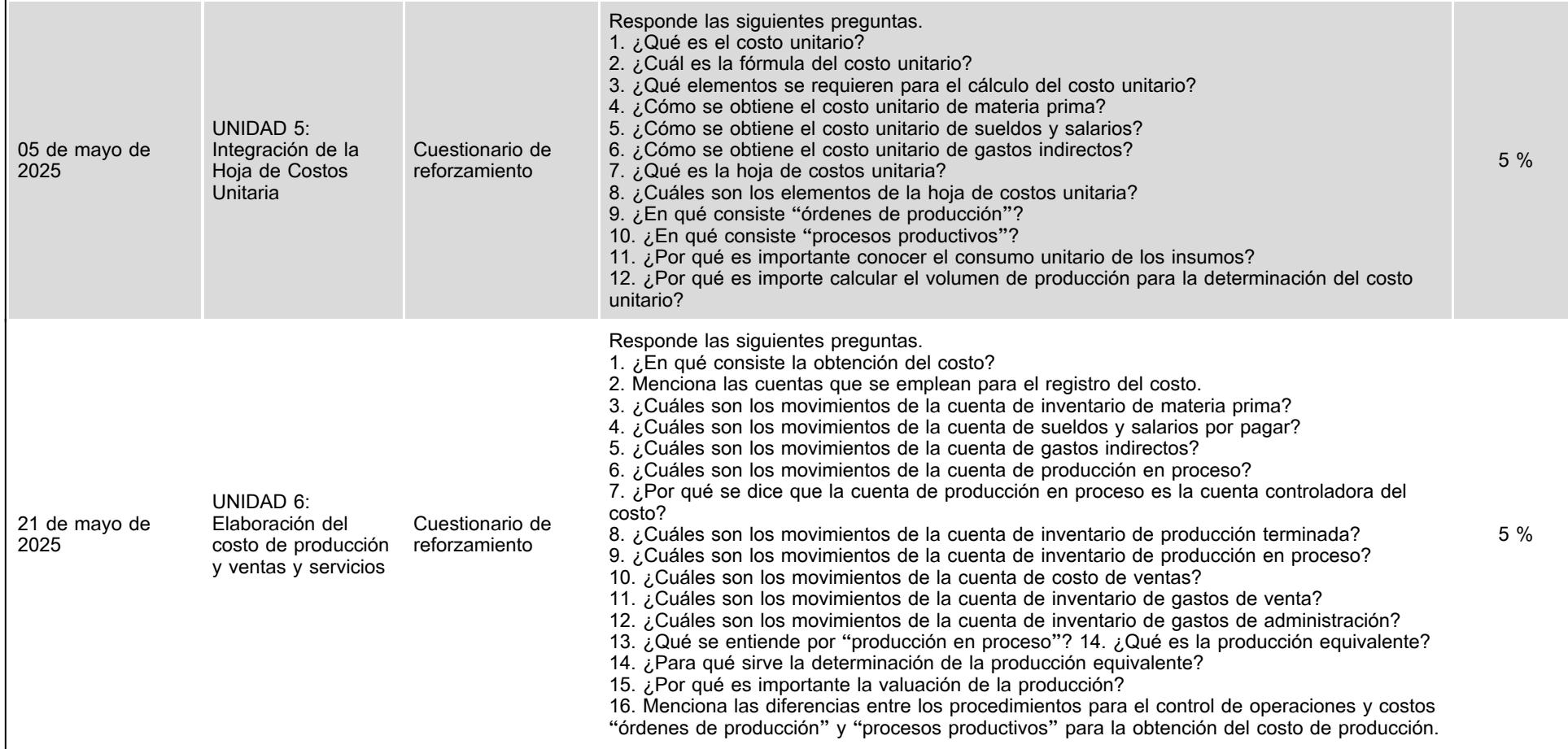

# **VII. Sistema de evaluación**

**FACTORES DESCRIPCIÓN**

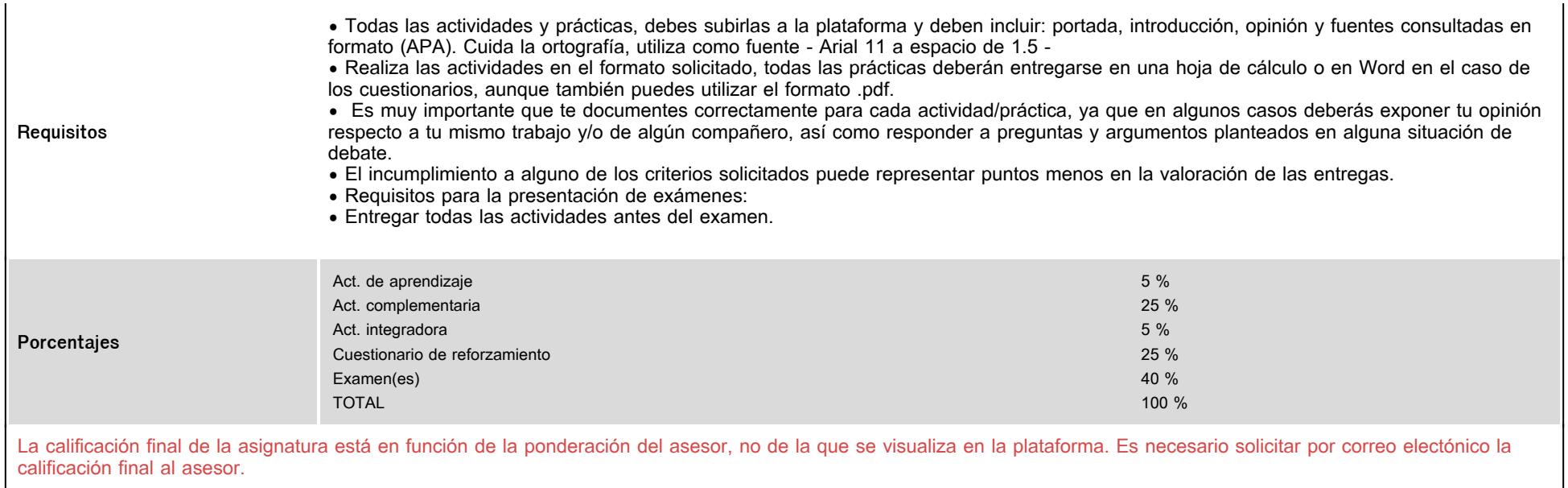

# **VIII. Recursos y estratégias didácticas**

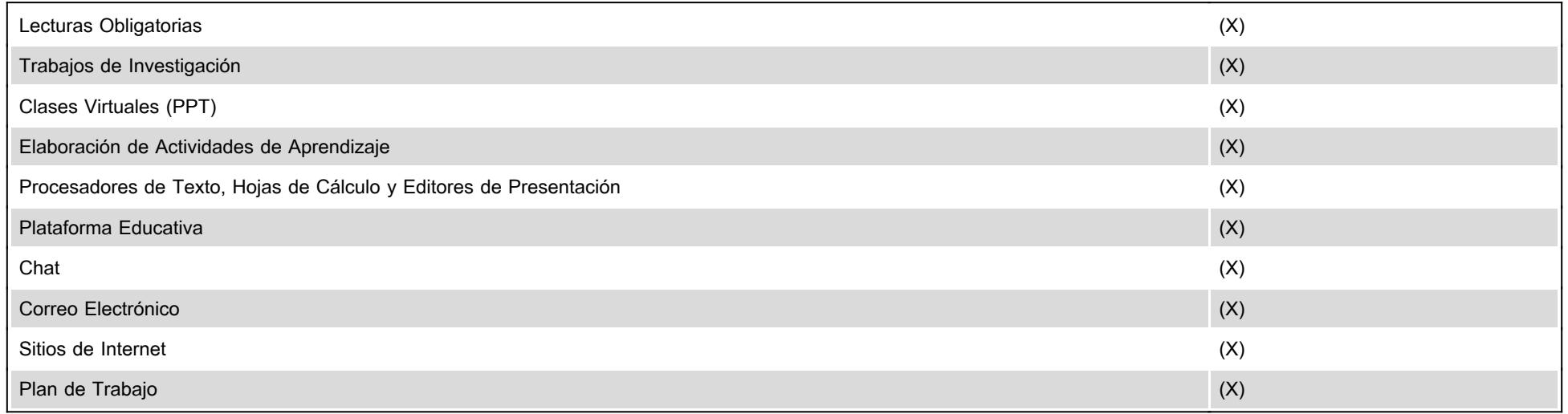